<<AutoCAD2009 >>

<<AutoCAD2009 >>

- 13 ISBN 9787302184744
- 10 ISBN 7302184747

出版时间:2008-11

 $(2008-11)$ 

, tushu007.com

页数:359

PDF

更多资源请访问:http://www.tushu007.com

, tushu007.com <<AutoCAD2009 >> AutoCAD Autodesk CAD  $\lambda$ utoCAD AutoCAD 2009 AutoCAD  $1$ AutoCAD 2009 全书共分13章,具体内容如下。

 $2$ 

 $3$ 

 $4$ 

 $6$  AutoCAD

 $\gamma$ 

1 AutoCAD 2009

5 AutoCAD 2009

9 AutoCAD 2009

 $CAD$ 

 $8<sup>3</sup>$ 

# <<AutoCAD2009 >>

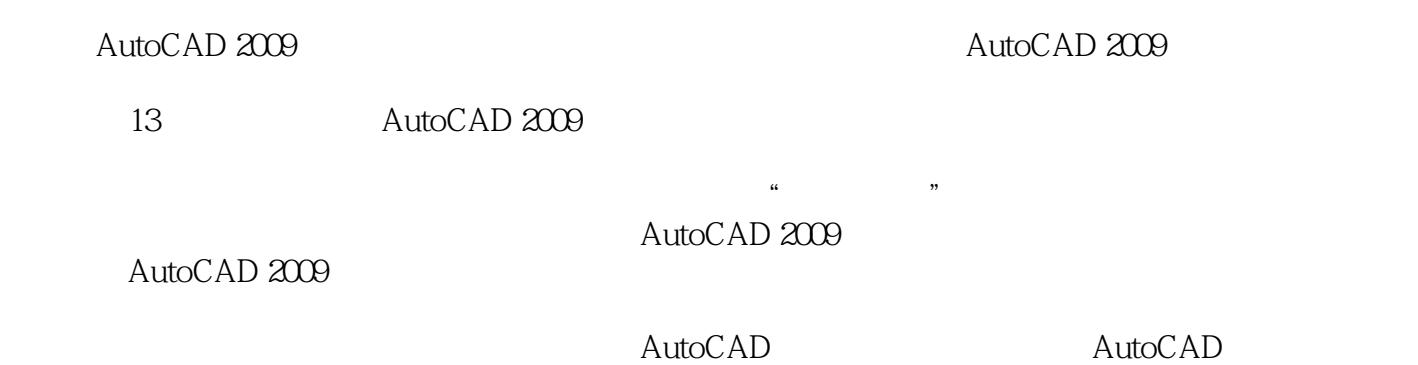

*Page 3*

### <<AutoCAD2009 >>

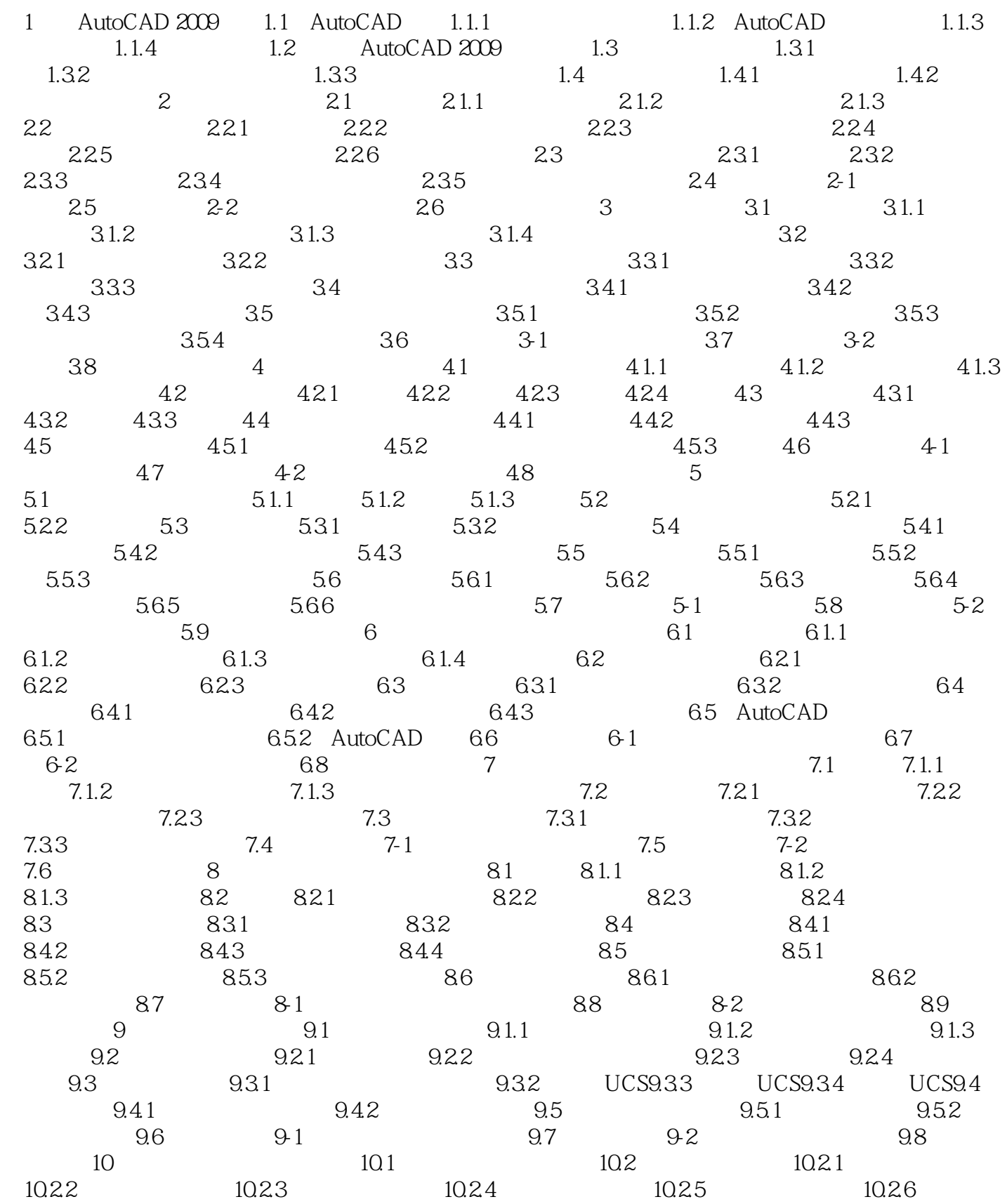

#### <<AutoCAD2009 >>

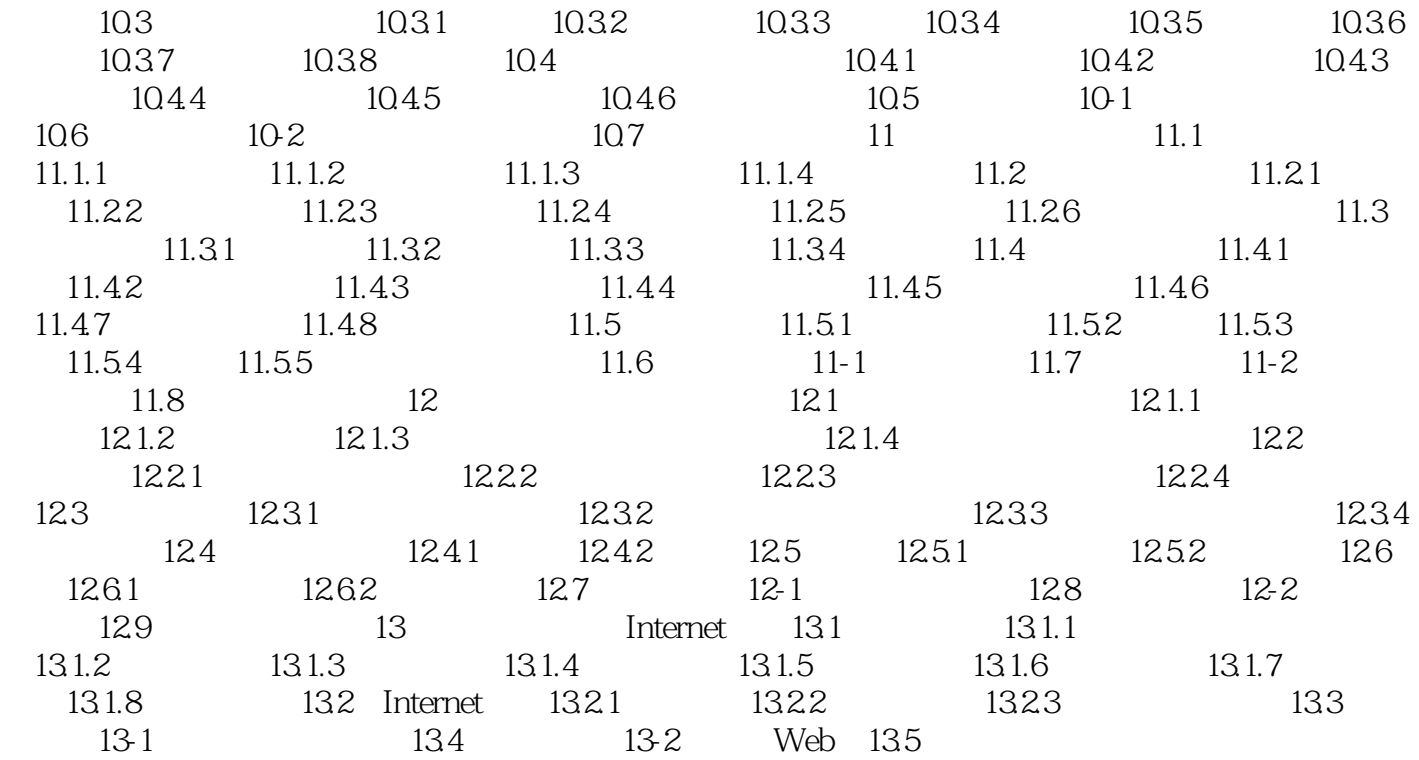

<<AutoCAD2009 >>

, tushu007.com <<AutoCAD2009 >>

AutoCAD2009 AutoCAD AutoCAD AutoCAD

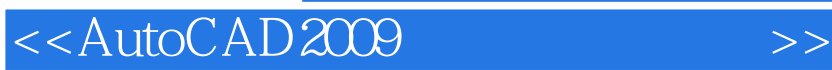

本站所提供下载的PDF图书仅提供预览和简介,请支持正版图书。

更多资源请访问:http://www.tushu007.com

, tushu007.com